#### DESCRIPTION LOGICS - THE LOTREC EXPERIENCE

#### Kris Oosting

*Vrije Universiteit Amsterdam - Technical Artificial Intelligence, The Netherlands; kris.oosting*@*dfsxpertsys.com*

#### ABSTRACT

LoTREC is a tool to explore tableau reasoning of many different logics. This paper describes the application of LoTREC to Description Logic *ALC*. First the LoTREC strategies, rules, and connectors are described. Then the results of applying these strategies to given reasoning problems. Followed by a discussion about efficient ordering and blocking strategies. Finally, transitive role  $(S)$  and role hierarchy  $(H)$ extensions to *ALC* are described.

Key words: Description Logic, Tableau, Reasoning, LoTREC.

#### 1. INTRODUCTION

The Logical Tableaux Research Engineering Companion, or LoTREC for short, is generic tableau prover built in Java. It does not only test satisfiability, but it also builds pre-models for the logic formulas. This paper describes the experiments with LoTREC as part of the Description Logics assignment of the Automated Reasoning in AI course. Section ?? describes the tableau algorithm for the LoTREC toolkit. Section ?? describes given reasoning problems and section ?? elaborates on strategies. Section ?? describes two extensions of *ALC* and finally section ?? gives the conclusion of this experiment. The appendix of this paper gives the descriptions of the LoTREC connectors, rules, strategies used in the experiments, and premodels of the reasoning problems.

#### 2. TABLEAU ALGORITHM

To make LoTREC work, strategies had to be defined. These strategies were used to solve the logic formulas. Strategies consist of rules and rules use connectors to parse the input formula. Strategies can be compared with small programs which are described in more detail in section ??. The first step in setting up the LoTREC tableau algorithm is to define the

connectors. The second step is to define the rules, and the final step is to define the strategies. The mapping of the Description Logics syntax to LoTREC syntax is shown in table ??.

| $\mathcal{ALC}$ syntax | LoTREC syntax   | LoTREX Display |
|------------------------|-----------------|----------------|
| $\neg C$               | not $C$         | not C          |
| $C \sqcap D$           | and $C D$       | C and D        |
| $C \sqcup D$           | or $C$ D        | C or D         |
| $\exists r.C$          | some $r C$      | R some C       |
| $\forall r.C$          | only $r C$      | R only C       |
| $T \equiv D$           | $\text{tbox}~D$ | $T = D$        |
|                        | <b>TOP</b>      | <b>TOP</b>     |
|                        | <b>BOT</b>      | <b>BOT</b>     |

*Table 1. Syntax mapping of DL to LoTREC.*

The first word in the LoTREC syntax are called *connectors* and were defined in the tool. Table ?? shows the auxiliary connectors defined in LoTREC for handling the formula input. For example: the LoTREC input using the input connector input T C would display INPUT:  $TBox = T$ ; Concept = C.

| Name  | Arity, | $\vert$ Display                                    |
|-------|--------|----------------------------------------------------|
| add   |        |                                                    |
| input |        | INPUT: Tbox = $\overline{\phantom{a}}$ ; Concept = |

*Table 2. LoTREC connectors.*

Three categories of rules were defined. Table ?? shows the rules of the first category that handle input. Table ?? shows the rules for handling classical propositional logic, and table ?? shows the rules for handling the more complex functions. These rules were the building blocks of the strategies.

The rules described in table ?? and table ?? represent the transformation rules of the tableau satisfiability algorithm. Table ?? shows the mapping of LoTREC rules to the tableau transformation rules as defined in Baader et. al. [?].

| Rule Name          | Description                             |
|--------------------|-----------------------------------------|
| InputRule          | Expands the input, creates a new        |
|                    | node, adds all formulas to this new     |
|                    | node, and creates a link with label     |
|                    | StartTableau.                           |
| AddRule            | When an add connector is encoun-        |
|                    | tered, it adds the two variables that   |
|                    | follow to the current node.             |
| Co <sub>pv</sub> T | Checks if the root node contains a      |
|                    | thox connector, checks if a node is     |
|                    | linked through the StartTableau re-     |
|                    | lation, and copies the variables after  |
|                    | the <b>thox</b> connector to that node. |

*Table 3. LoTREC rules regarding input handling.*

| Rule Name  | Description                                |
|------------|--------------------------------------------|
| And        | Add the two variables after connec-        |
|            | tor and to the current node. If the        |
|            | node is marked CLOSED, then it             |
|            | will not perform this function.            |
| Or         | Creates two nodes for each variable        |
|            | after connector or. If the node is         |
|            | marked CLOSED, then it will not            |
|            | perform this function. This rule           |
|            | also checks if one of the variables        |
|            | of the or was already placed in the        |
|            | node. If this is the case, then it         |
|            | is not necessary to perform the Or         |
|            | rule.                                      |
| TestClash  | If a node contains A and not A $(A \sqcap$ |
|            | $\neg A$ , then adds CLASH to the node     |
|            | and marks it CLOSED.                       |
| BottomRule | If a node contains the BOT $(\perp)$       |
|            | symbol, then marks the node                |
|            | CLOSED and adds STOPPED.                   |

*Table 4. LoTREC rules regarding simple operators.*

#### 3. REASONING PROBLEMS

Tableau algorithms use negation to reduce subsumption to (un)satisfiability of concept descriptions:  $C \subseteq D$  iff  $C \sqcap \neg D$  is unsatisfiable [?]. For example, to test if  $(\exists R.A) \sqcap (\exists R.B)$  is subsumed by  $\exists R.(A \sqcap B)$ , check whether the concept description  $C = (\exists R.A) \sqcap (\exists R.B) \sqcap \neg (\exists R.(A \sqcap B))$  is unsatisfiable. In *negation normal form* (NNF) this is  $C_0 = (\exists R.A) \sqcap (\exists R.B) \sqcap \forall R. (\neg A \sqcup \neg B)$ . In negation normal form the negation occurs only in front of concept names. Formulas had to be written in NNF before presented as input to LoTREC.

Three reasoning problems were given to test the in section ?? defined LoTREC strategies. These reasoning problems are described below. The first problem was described as:

is  $\exists r.D$  satisfiable w.r.t.  $\mathcal{T} = {\{\top \equiv \exists s.C, \top \equiv \top \} }$  $\forall r.(\bot \sqcup E)$ ?

| Rule Name        | Description                                      |
|------------------|--------------------------------------------------|
| <b>TestBlock</b> | If a node x has an ancestor                      |
|                  | y such that $x \subseteq y$ , then y             |
|                  | blocks x. Adds BLOCK to the                      |
|                  | node x and creates a link from                   |
|                  | node y to node y with label                      |
|                  | BLOCKS. It also marks node x                     |
|                  | with BLOCKED.                                    |
| Only             | Rule representing $\forall r.C.$ If re-          |
|                  | lation $r$ exists, then adds $C$ to              |
|                  | the node linked by $r$ . This rule               |
|                  | propagates expressions. This                     |
|                  | rule checks is a node is marked                  |
|                  | CLOSED or BLOCKED. If this                       |
|                  | is the case, it will not perform                 |
|                  | this function.                                   |
| Some             | Rule representing $\overline{\exists r.C.}$ Cre- |
|                  | ates a new node, links it with                   |
|                  | the parent node and adds la-                     |
|                  | bel $r$ to the link. Adds $C$ to                 |
|                  | the new node. This is a struc-                   |
|                  | tural rule, because it creates                   |
|                  | new nodes. This rule checks is                   |
|                  | a node is marked CLOSED or                       |
|                  | BLOCKED. If this is the case,                    |
|                  | it will not perform this function.               |
| PropagateMarked  | To propagate marked axioms to                    |
|                  | the next node in the tableau.                    |
|                  | In this case the TBox axioms,                    |
|                  | which are marked [TBox].                         |

*Table 5. LoTREC rules regarding complex operators.*

| LoTREC rule      | Transformation Rule                                                 |
|------------------|---------------------------------------------------------------------|
| And              | $\Rightarrow_{\square}$ IF $(a : C \sqcap D) \in S$ THEN            |
|                  | $S' := S \cup \{a : C, a : D\}$                                     |
| Оr               | $\Rightarrow \Box$ IF $(a : C \sqcup D) \in S$ THEN                 |
|                  | $S' := S \cup \{a : C\}$ or $S' := S \cup$                          |
|                  | ${a:D}$                                                             |
| TestClash        | $\Rightarrow_{\times}$ IF $\{a : A, a : \neg A\} \subseteq S$ or    |
|                  | $(a:\perp) \in S$ THEN mark branch                                  |
|                  | as CLOSED                                                           |
| Only             | $\Rightarrow_{\forall}$ IF $(a : \forall r.C) \in S$ and $(a, b)$ : |
|                  | $r \in S$ THEN $S' := S \cup \{b : C\}$                             |
| Some             | $\Rightarrow \exists$ IF $(a : \exists r.C) \in S$ THEN             |
|                  | $S' := S \cup \{(a, i) : r, i : C\}$ , where                        |
|                  | i is a 'fresh' variable in $S$                                      |
| <b>TestBlock</b> | $\Rightarrow_B$ IF b is a successor of a in                         |
|                  | S and $\{C \mid b : C \in S\} \subseteq \{D \mid$                   |
|                  | $a: D \in S$ THEN mark b as                                         |
|                  | BLOCKED by $a$ in $S$                                               |

*Table 6. Mapping LoTREC rules to tableau transformation rules.*

This problem was reduced to the corresponding concept satisfiability problem as shown in table ??. The appendix shows the generated premodels.

| Problem   | $(\{\top \equiv \exists s.C, \top \equiv \forall r.(\bot \sqcup E)\}, \exists r.D)$ |
|-----------|-------------------------------------------------------------------------------------|
| Reduction | this is reduced to checking ABox con-                                               |
|           | sistency w.r.t. TBox; i.e. check                                                    |
|           | whether $A = \{a : \exists r.D\}$ is incon-                                         |
|           | sistent and unsatisfiable w.r.t. $\mathcal{T} =$                                    |
|           | $\{\exists s.C \sqcap \forall r.(\bot \sqcup E)\}.$                                 |
| LoTREC    | input add thox some S C thox only R                                                 |
| input     | or BOT E some R D.                                                                  |
| LoTREC    | INPUT: TBox = $((T = S \text{ some } C)$ &                                          |
| display   | $(T = R \text{ only } (B0T \text{ or } E)))$ ; Concept                              |
|           | $= R$ some $D$ .                                                                    |
| Output    | $\exists r.D$ satisfiable w.r.t. T, because there                                   |
|           | was an open branch in the tableau. See                                              |
|           | figure $A-1$ and $A-2$ in the appendix for                                          |
|           | the premodels.                                                                      |
| #<br>pre- | $\overline{2}$                                                                      |
| models    |                                                                                     |

*Table 7. First reasoning problem.*

The second problem was described as: is  $D \sqcap E$  subsumed by  $\exists r.B$  in  $\mathcal{T} = \{C \sqsubseteq \neg A, D \sqsubseteq$  $\forall r. (A \sqcup B), E \sqsubseteq \exists r.C$  ?

This problem was reduced to the corresponding concept satisfiability problem as shown in table ??. The appendix shows the generated premodels.

| Problem   | $(\{C \subseteq \neg A, D \subseteq \forall r.(A \sqcup B), E \subseteq$                      |
|-----------|-----------------------------------------------------------------------------------------------|
|           | $\exists r.C\}, (D \sqcap E \sqsubseteq \exists r.B))$                                        |
| Reduction | Is $\mathcal{A} = (D \sqcap E) \sqcap (\neg \exists r.B)$ unsatisfiable                       |
|           | w.r.t. $\mathcal{T} = \{\neg C \sqcup \neg A, \neg D \sqcup \forall r.(A \sqcup$              |
|           | B), $\neg E \sqcup \exists r.C$ ? Is $\mathcal{A} = \{a : (D \sqcap$                          |
|           | $E \cap (\neg \exists r.B)$ inconsistent w.r.t. $\mathcal{T} =$                               |
|           | $\{\neg C \sqcup \neg A, \neg D \sqcup \forall r.(A \sqcup B), \neg E \sqcup \exists r.C\}$ ? |
| LoTREC    | input add add tbox or not C not A tbox                                                        |
| input     | or not D only R or A B tbox or not E                                                          |
|           | some R C and and D E only R not B.                                                            |
| LoTREC    | INPUT: TBox = $(((T = \neg C \text{ or } \neg A$                                              |
| display   | ) & $(T = \neg D \text{ or } R \text{ only } (A \text{ or } B)$                               |
|           | )) & $(T = \neg E \text{ or } R \text{ some } C)$ ;                                           |
|           | Concept = $(D \text{ and } E)$ and R only                                                     |
|           | $(\neg B)$                                                                                    |
| Output    | a closed tableau, therefore the result                                                        |
|           | would be unsatisfiable and inconsis-                                                          |
|           | tent. $D \sqcap E$ is subsumed by $\exists r.B$ in                                            |
|           | $\mathcal{T}$ . See figure A-3 and A-4 in the ap-                                             |
|           | pendix for the premodels.                                                                     |
| #<br>pre- | 13                                                                                            |
| models    |                                                                                               |

*Table 8. Second reasoning problem.*

And the third reasoning problem was described as: is the ABox  $\{C(a)\}$  consistent w.r.t.  $\mathcal{T} = \{\top \equiv$  $\forall r.B \sqcap \forall s.C, \top \equiv \neg \forall r.(\neg C \sqcap B), \top \equiv \exists s.\top$ ?

This problem was reduced to the corresponding concept satisfiability problem as shown in table ??. The appendix shows the generated premodels.

| Problem   | $(\{\top \equiv \forall r.B \sqcap \forall s.C, \top \equiv \neg \forall r.(\neg C \sqcap$                 |
|-----------|----------------------------------------------------------------------------------------------------|
|           | $B, \top \equiv \exists s.\top, C$                                                                         |
| Reduction | Is $A = \{a : C\}$ inconsistent w.r.t.                                                                     |
|           | $\mathcal{T} = \{ (\forall r . B \sqcap \forall s . C) \sqcap (\neg \forall r . (\neg C \sqcap B)) \sqcap$ |
|           | $(\exists s.\top)\$ ?                                                                                      |
| LoTREC    | input add add tbox and only R B only                                                                       |
| input     | S C tbox some R or C not B tbox some                                                                       |
|           | S TOP C                                                                                                    |
| LoTREC    | INPUT: Tbox = $(((T = R \text{ only } B$                                                                   |
| display   | and S only C) & $(T = R \text{ some } (C))$                                                                |
|           | or $\neg B$ )) & $(T = S$ some TOP));                                                                      |
|           | $Concept = C$                                                                                              |
| Output    | all branches contain CLOSED and                                                                            |
|           | BLOCKED. The Abox is consistent                                                                            |
|           | w.r.t. TBox. See figure A-5 and A-6                                                                        |
|           | in the appendix for the premodels.                                                                         |
| #<br>pre- | 15                                                                                                    |
| models    |                                                                                                    |

*Table 9. Third reasoning problem.*

#### 4. STRATEGIES

In LoTREC saturation is achieved by repeat...end, and priority by firstRule...end. In LoTREC the graphs are processed depth-first. It first processes premodel 1 and then move to the next until finished. The CPLStrategy was used by all the other strategies. Figure ?? shows this strategy which uses the rules TestClash, And, and Or. Section ?? will describe why the Or rule is applied once. The firstRule operator selects the first rule that is applicable and then starts all over again (repeat...end).

The TestClash rule was positioned at the begin-

```
repeat
    firstRule
       TestClash
       And
        applyOnce Or
    end
end
```
*Figure 1. The CPLStrategy.*

ning of the strategy to verify a clash as quickly as possible. The blocking and efficient ordering strategies are elaborated on in subsequent sections.

#### 4.1. Efficient Ordering

The ordering of rules in a LoTREC strategy can have an effect on the efficiency, for instance generating smaller tableau trees for a given problem.

In general, the ordering of rules can be in principle arbitrary, provided they are applied in a fair manner. This *fair strategy* repeats applying all rules in the strategy sequentially. For example: repeat rule1; rule2; ... ; ruleN end. To apply a rule means to apply the rule simultaneously to every possible formula of every node in the tableau.

Every time an Or rule was encountered, the premodel was duplicated in LoTREC. Therefore, to demonstrate the efficiency of the order of rules in a strategy, the following problem was defined:

Is  $C \sqcup D$  satisfiable w.r.t.  $\mathcal{T} = {\top \equiv \neg C \sqcup D, \top \equiv \top}$  $\neg C \sqcup \neg D$ .

For LoTREC the input for this problem was input add tbox or not C D tbox or not C not D or

C D. Two different strategies were used to demonstrate different efficiency. Figure ?? shows the Less Efficient Ordering strategy and figure ?? shows the ALC Strategy which was used as the more efficient ordering during the experiment. Table ?? shows the results of applying these two strategies to the above formula. For both strategies the number of generated premodels and the number of steps needed to create these premodels are given.

```
LessEfficientOrdering =
ProcessInput
repeat
    firstRule
       repeat
          TestClash
          \mathsf{D}\mathbf{r}And
       end
       TestBottom
       Only
       PropagateMarked
       TestBlock
       Some
    end
end
```
#### *Figure 2. The Less Efficient Ordering.*

Where the definition of ProcessInput was:

InputRule repeat AddRule end CopyT

```
ALC Strategy =
ProcessInput
repeat
   firstRule
     repeat
         firstRule
              TestClash
              And
              applyOnce Or
         end
      end
      TestBottom
      Only
      PropagateMarked
      firstRule
         TestBlock
         Some
      end
   end
end
```
*Figure 3.* The More Efficient Ordering, *ALC Strategy.*

For a description of the InputRule, AddRule, and CopyT rule see section ??.

In the ALC Strategy the Or rule was called with the applyOnce operator. The reason for this was to duplicate a premodel only if necessary. Without the applyOnce, LoTREC would just create many duplicates for each encountered Or rule. The applyOnce Or would keep the strategy more space efficient. Table ?? illustrates this.

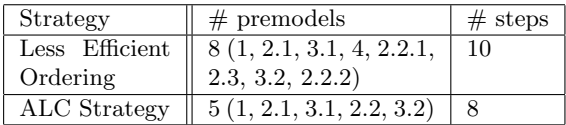

*Table 10. Tested strategies for efficiency.* 

The code snipped firstRule TestBlock Some end in the ALC Strategy was positioned at the end. This ensured that when no other rule would apply, this part would be called. First the TestBlock rule was offered an opportunity to do its work, then Some rule. In this set up the Some rule would not create unnecessary nodes.

Interesting to note was that the Or rule without the check if one of the variables already exists in the node, would generate 7 premodels in 11 steps for the ALC Strategy.

A second test was performed to test efficiency. The LoTREC input was: input add add tbox or not C not A tbox or not D only R or A B tbox or not E some R C and and D E only R not B. The

ALC Strategy generated 13 premodels in 33 steps, while the LessEfficientStrategy generated 30 models in at least 80 steps. The exact number of steps could not be determined because LoTREC crashed everytime. However, in both tests the more efficient ALC\_Strategy was more space and time efficient.

#### 4.2. Blocking

To prevent infinite expansion of the tableau tree, which might be caused by straightforward application of the rules  $\Rightarrow_{\exists}$  and  $\Rightarrow_{\equiv}$ , a blocking rule has to be applied. This blocking rule should detect cycles and prevent further application of the  $\Rightarrow$ rule. A node *b* is said to be blocked by a node *a* if there exists a path of nodes from *a* to *b*, and the label of *b* is a subset of the label of *a*. The tableau transformation blocking rule was described in table ??.

To ensure completeness the blocking rule can be applied only if no other rule applies, apart from  $\Rightarrow$ which is exactly the rule to be blocked. A block represents a cyclical model. Baader, Horrocks, and Sattler [?] explain the meaning of "blocked" in the formulation of the expansions rules as follows: Without the  $\sqsubseteq$ -rule (i.e., in case the TBox is empty), the tableau algorithm for *ALC* would always terminate, even without blocking. Blocking prevents application of expansion rules when the construction becomes repetitive; i.e., when it is obvious that the sub-tree rooted in some node *x* will be similar to the sub-tree rooted in some predecessor *y* of *x*. To be more precise, we say that a node *y* is an *ancestor* of a node *x* if they both belong to the same completion tree and either *y* is a predecessor of *x*, or there exists a predecessor *z* of *x* such that *y* is an ancestor of *z*. A node *x* is *blocked* if there is an ancestor *y* of *x* such that  $\mathcal{L}(x) \subseteq \mathcal{L}(y)$  (in this case we say that *y* blocks *x* ), or if there is an ancestor *z* of *x* such that *z* is blocked; if a node *x* is blocked and none of its ancestors is blocked, then we say that *x* is *directly blocked*. When the algorithm stops with a clash free completion forest, a branch that contains a directly blocked node *x* represents an infinite branch in the corresponding model having a regular structure that corresponds to an infinite repetition (or unraveling) of the section of the graph between *x* and the node that blocks it.

The strategy WrongBlocking gives an example of blocking which damages completeness. Figure ?? shows two examples of the wrong blocking strategy.

The idea reflected in this figure is that finding an opportunity to stop as soon as possible would create a smaller tableau. Rules check if a node was already

```
WrongBlocking1:
ProcessInput
repeat
   CPLStrategy
   TestBottom
   TestBlock
   Only
   Some
   PropagateMarked
end
WrongBlocking2:
ProcessInput
repeat
   CPLStrategy
   TestBottom
   Only
   Some
   PropagateMarked
   TestBlock
end
```
*Figure 4. Two Wrong Blocking examples.*

closed or blocked to prevent looping. However, in this case the TestBlock is called too early in the strategy. In the second strategy example, TestBlock was called at the end. The fairness approach of LoTREC should give each rule an opportunity to do its work. The TestBlock would be applied to the tableau if all other rules had a chance to perform. The resulting output of both strategies were the same. This was demonstrated during the experiment with the following concept satisfiability problem instance:  $(\{\top \equiv (\forall r.\exists r.\bot) \sqcap C, \top \equiv \exists r.C.\} , C)$ .

Completeness means that the algorithm can prove every true condition. If the input is inconsistent, the algorithm closes. If the algorithm does not close, then the input is consistent. Premature blocking will violate this rule and can close an open branch prematurely, or as was the case in in figure ??, not close at all. The encircled branch of the tableau was left open due to wrong blocking and the same branch closed when correct blocking was applied.

The ALC Strategy discussed in section ?? and shown in figure ?? uses subset blocking and ensured completeness. To guarantee that nodes are saturated before blocking, use TestBlock rule when no other rules, except for Some rule, could be used. The appendix gives an other example of wrong and correct blocking.

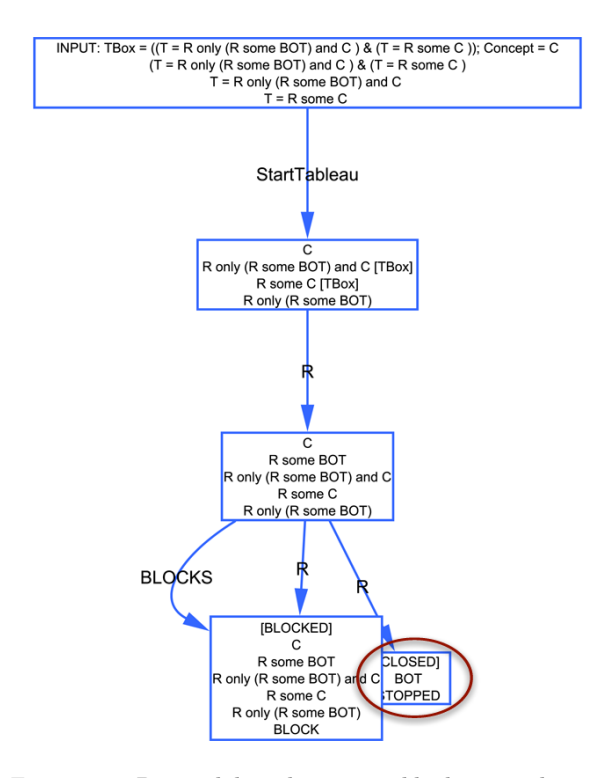

*Figure 5. Premodel with correct blocking and completeness.*

#### 5. EXTENSIONS

This section shortly describes two extensions to *ALC*: transitive roles *ALCS* and role hierarchy *ALCH*.

#### 5.1. Transitive Roles

The implementation described in this paper used the tableau rule for transitive roles which was defined as:

 $\Rightarrow$   $\forall_{+}$  IF  $(a : \forall r.C) \in S$  and  $(a, b) : r \in S$  THEN  $S' := S \cup \{b : C\}.$ 

In LoTREC an extra connector onlyT was defined for this purpose. This connector would indicate that the transitive version of the only connector was used. Rule onlyPlus was added to the strategy to handle onlyT. This rule was a copy of the only rule with one addition: adding a copy of itself to the next node in the premodel. The ALCS 2 Strategy was tested on reasoning problem 3 described in section ?? of where the premodels can be found in figure A-9 of the appendix.

In LoTREC there is a predefined logic called *K4 implicit-edges*, which contains a similar onlyT rule. The axioms of a TBox were copied to each node in the premodel as part of the strategy. Transitivity as defined here would not make a difference when it was part of an TBox axiom, because the axiom would be copied anyway. Another predefined logic in LoTREC is *K4-explicit-edges*, which considers all the roles te be transitive, i.e. if node *u* was linked via *R* to node *v*, and node *v* was linked to node *w* via *R*, then a link *R* was created between node *u* and *w*. In this case, the onlyT rule was not applicable.

Figure ?? shows the strategies for both the implicit and explicit transitive additions.

```
ALCS 1 (implicit):
ProcessInput
repeat
   CPLStrategy
   TestBottom
   TestBlock
   Only
   OnlyPlus
   Some
   PropagateMarked
end
ALCS 2 (explicit):
ProcessInput
repeat
   CPLStrategy
   TestBottom
   Only
   Some
   PropagateMarked
   TransitiveEdges
   TestBlock
end
```
*Figure 6. Two Transitive Strategies (ALCS).*

#### 5.2. Role Hierarchies

TBoxes migt also include simple role inclusions of the form  $r \subseteq s$  which state that the role  $r$  is a "subrole" of role *s*. This was implemented in LoTREC using the subrole connector, and RoleHierarchy rule. This is a simple implementation. More complex implementations are described in [?]. Figure ?? shows the ALCH strategy code and figure A-10 in the appendix shows an example of a generated premodel.

#### 6. CONCLUSION

To summarize the LoTREC experience: an interesting tool for tableau experiments. Unfortunately, the lack of documentation, the memory leaks, and bugs can make it somewhat less friendly to use. However, the step function is very useful in understanding how the strategies work and how to make these strategies

```
ALCH:
ProcessInput
CopySubRole
repeat
   CPLStrategy
   TestBottom
   TestBlock
   Only
   OnlyPlus
   Some
   PropagateMarked
   RoleHierarchy
   firstRule
         TestBlock
         Some
   end
end
```
*Figure 7. The ALCH Strategy.*

more efficient. The build-in commands make it possible to write strategies for a wide variety of logics. Description Logics in a vast and interesting subject. In this paper only the surface was scratched. But nevertheless a very interesting surface. More work should be done to explore the transitive roles and role hierarchies. Another future subject could be inverse roles, which need a different blocking mechanism called dynamic blocking.

# Appendix

## **LoTREC code**

**Connectors** 

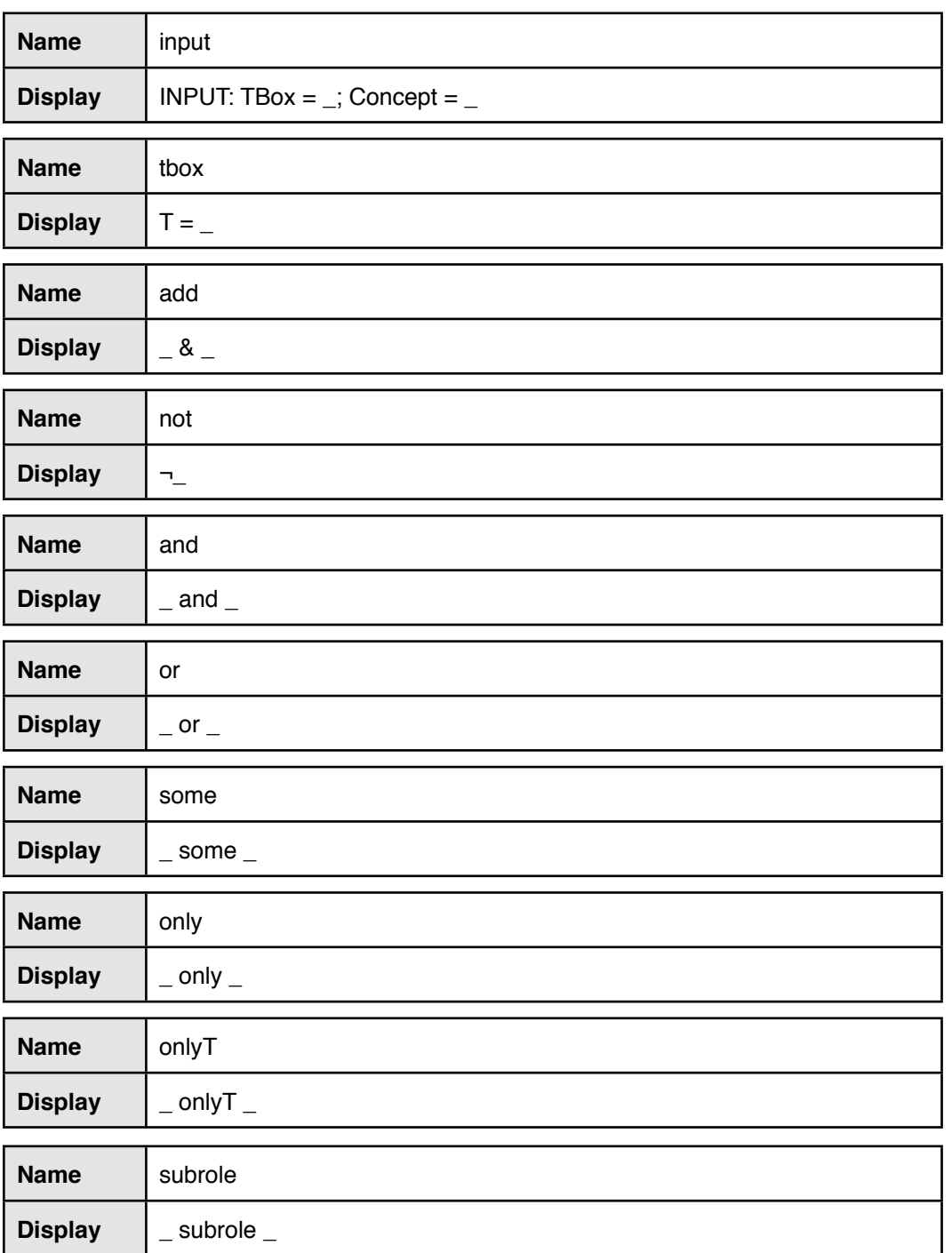

## Rules

The rules are in sequence of which they were used in the strategies.

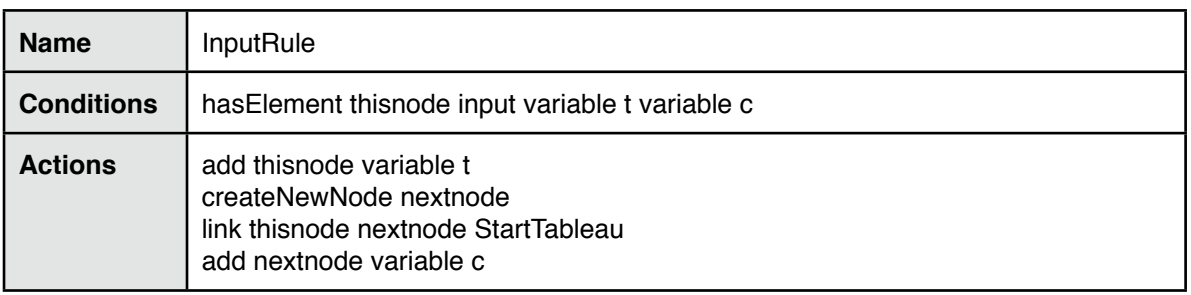

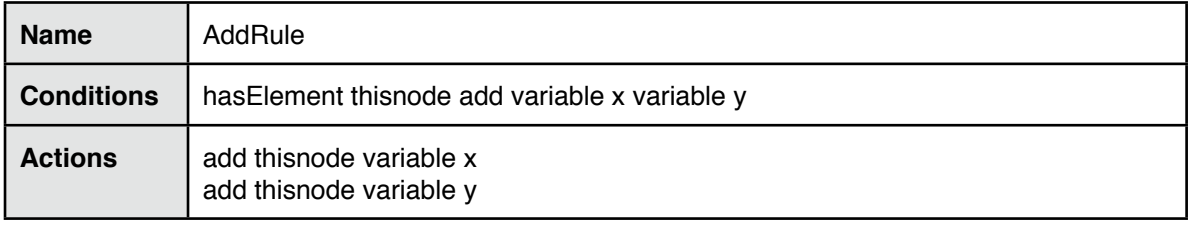

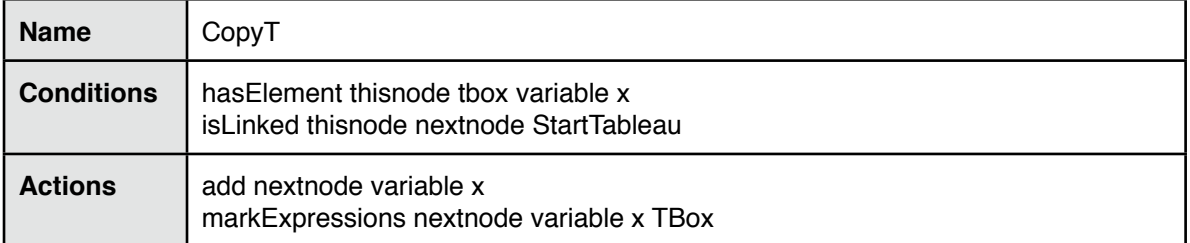

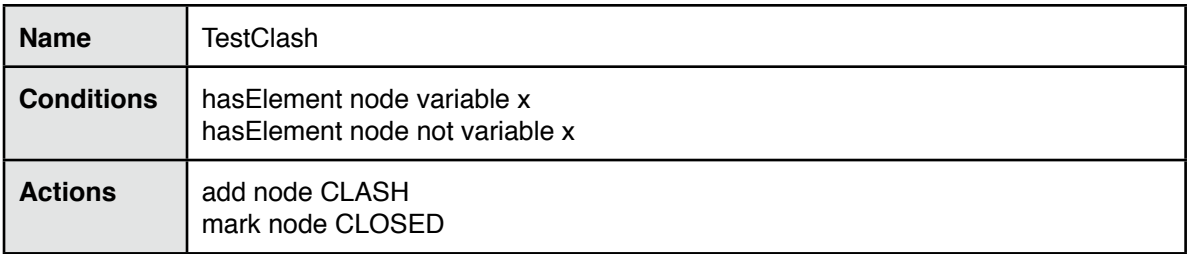

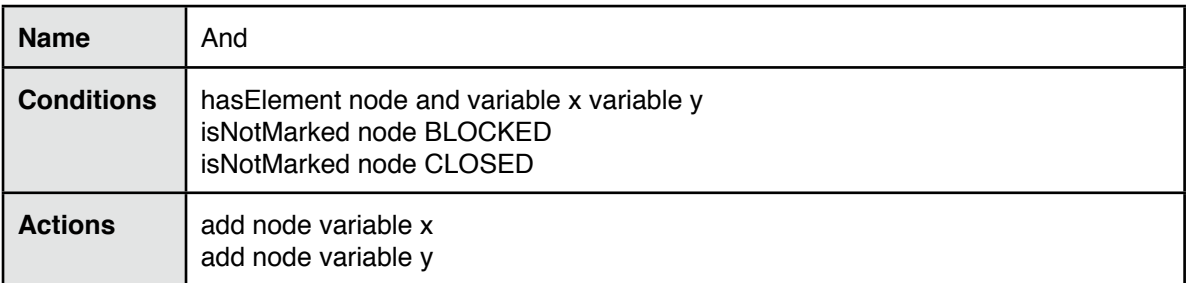

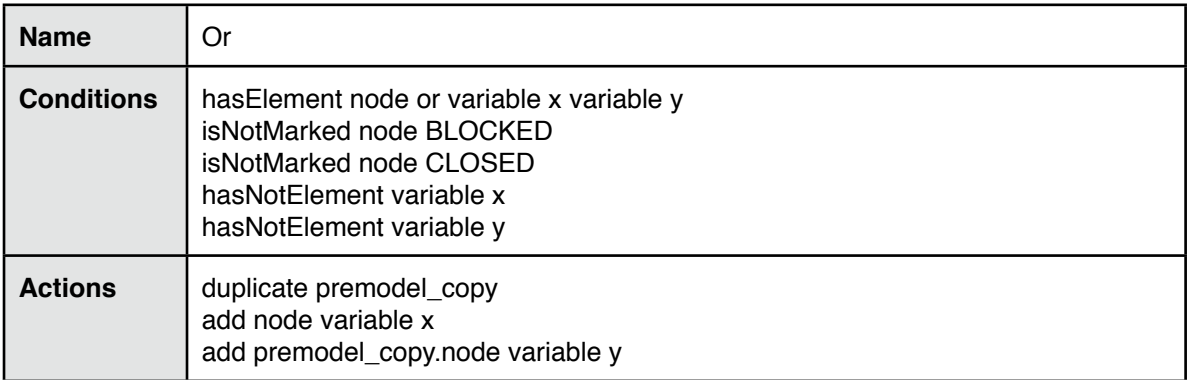

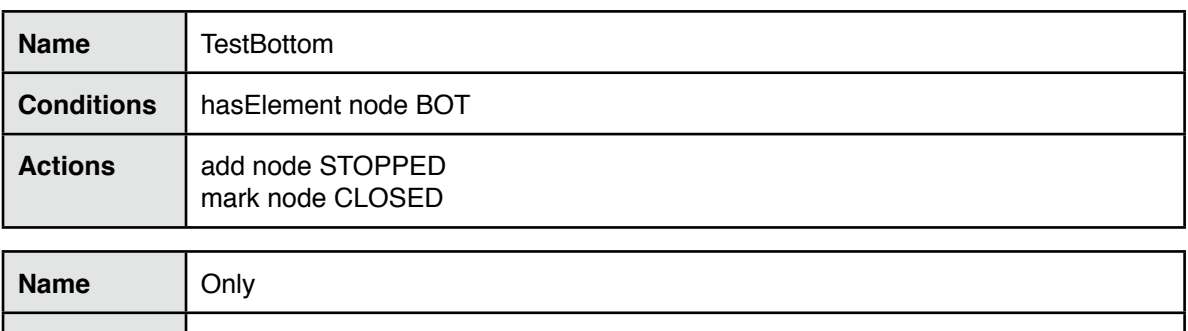

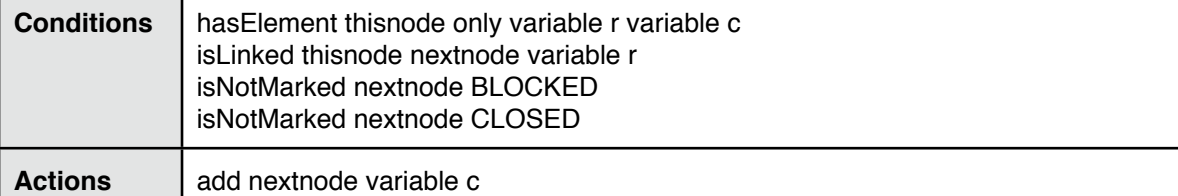

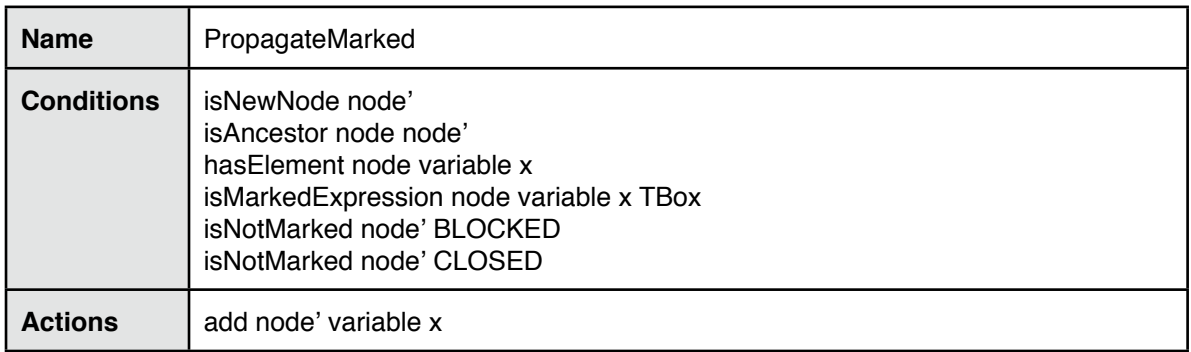

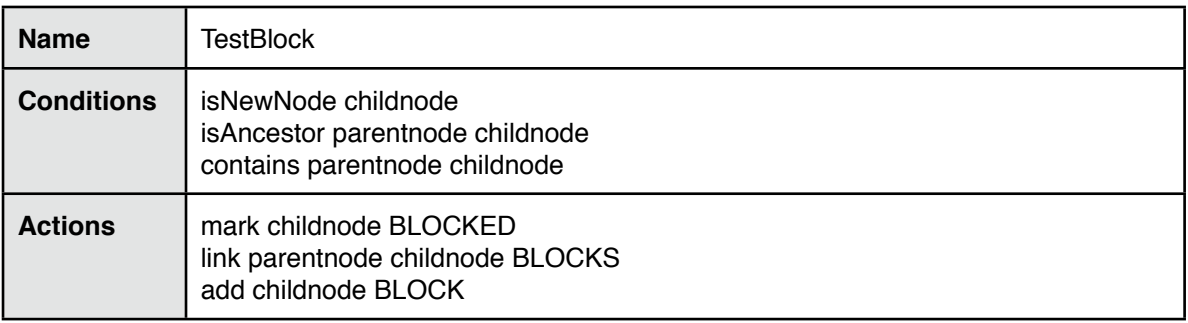

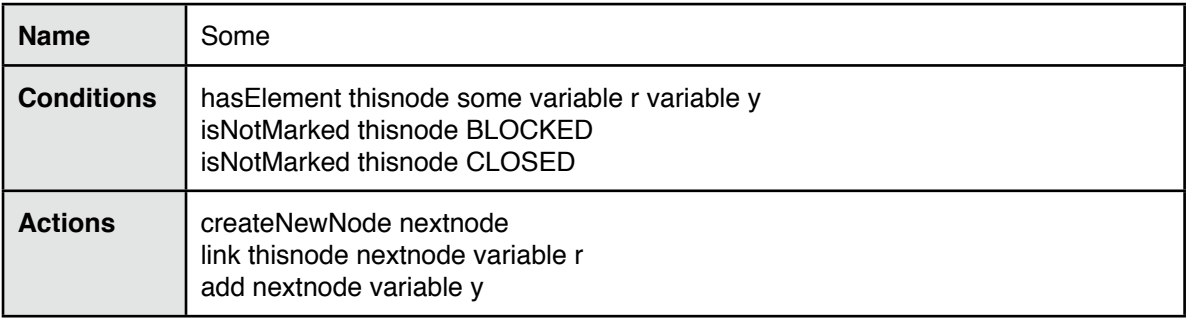

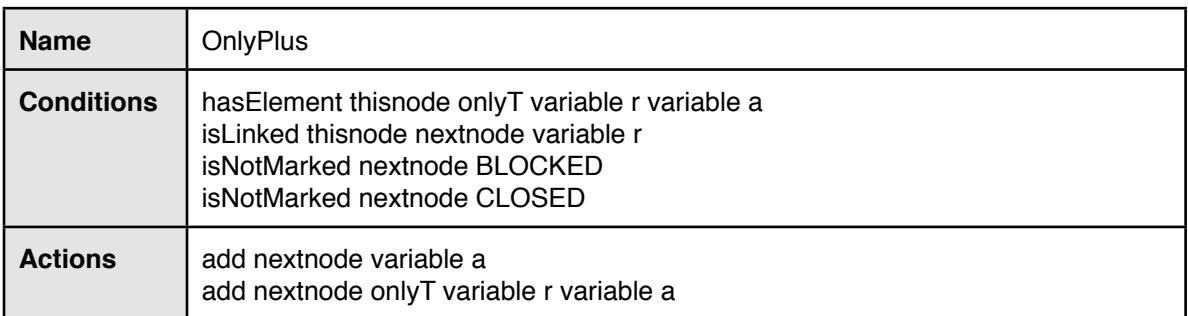

## Rules

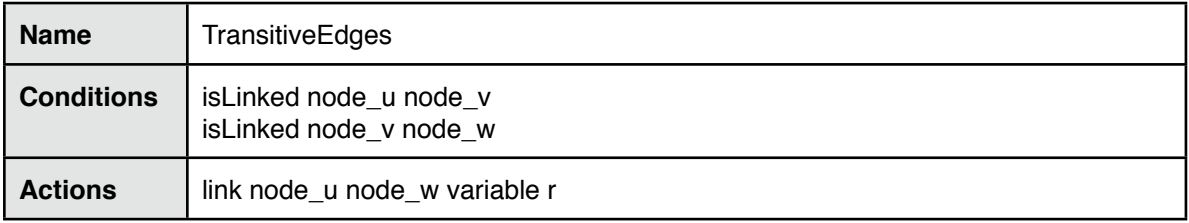

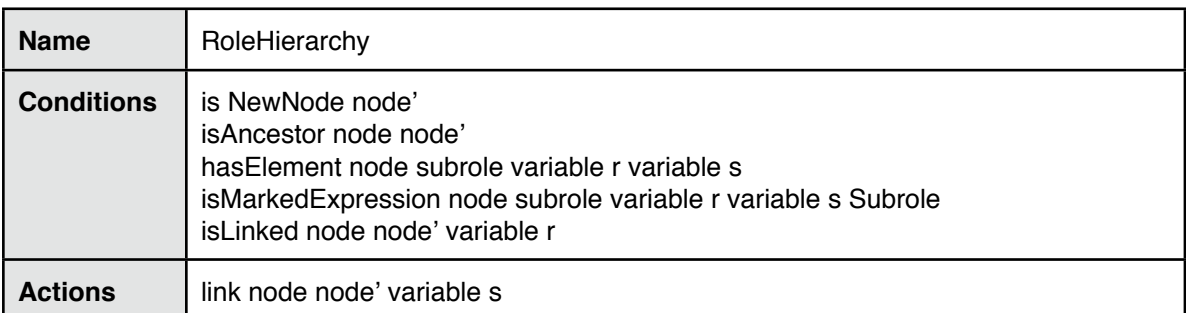

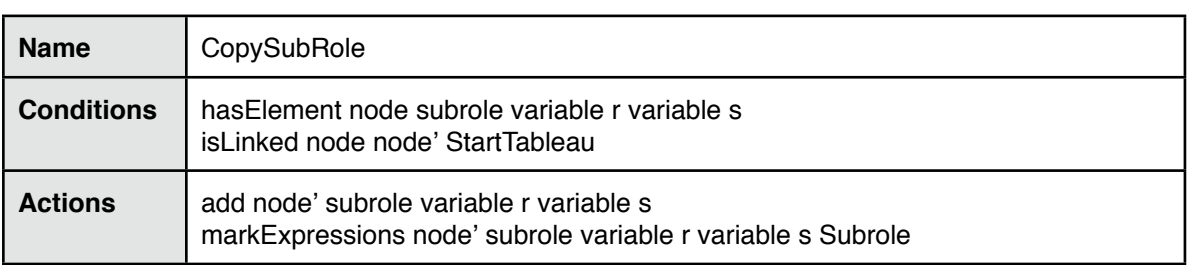

## Strategies

The following strategies were defined in LoTREC for this project.

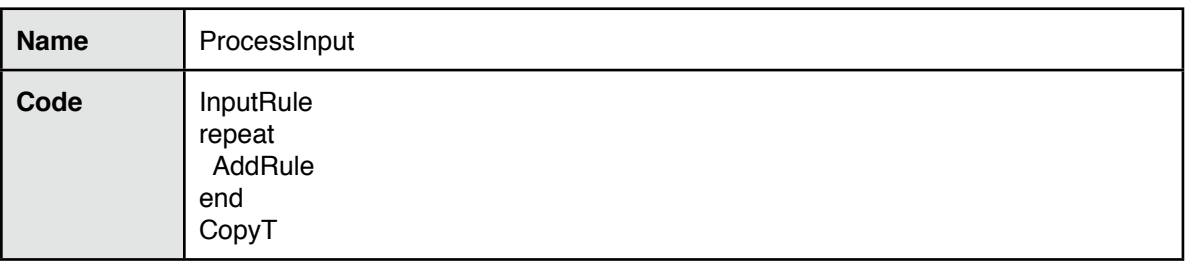

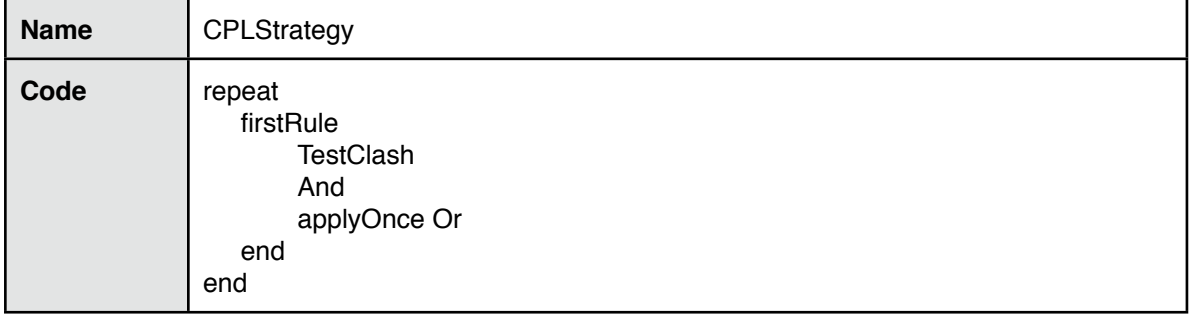

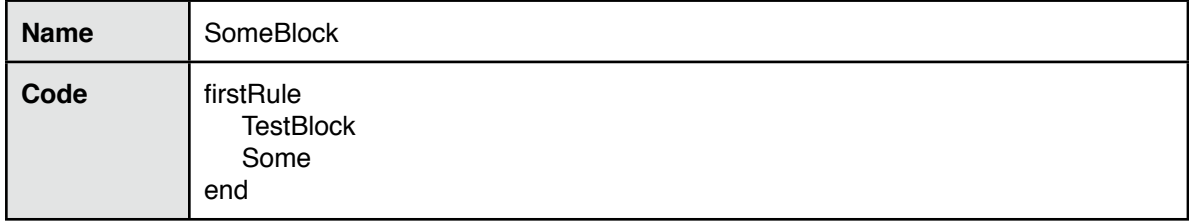

## Strategies

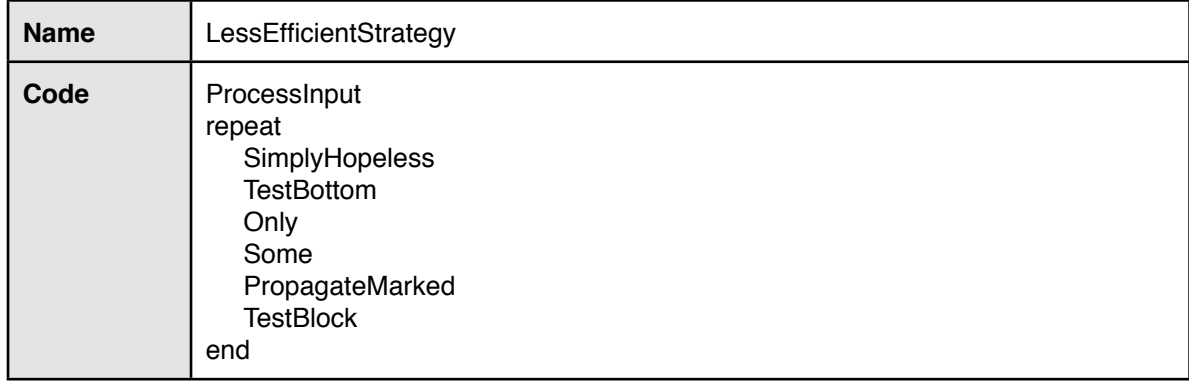

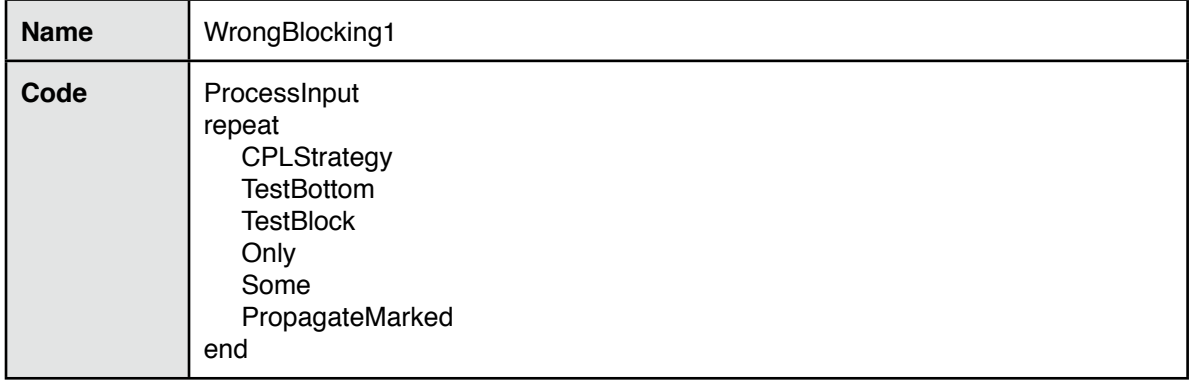

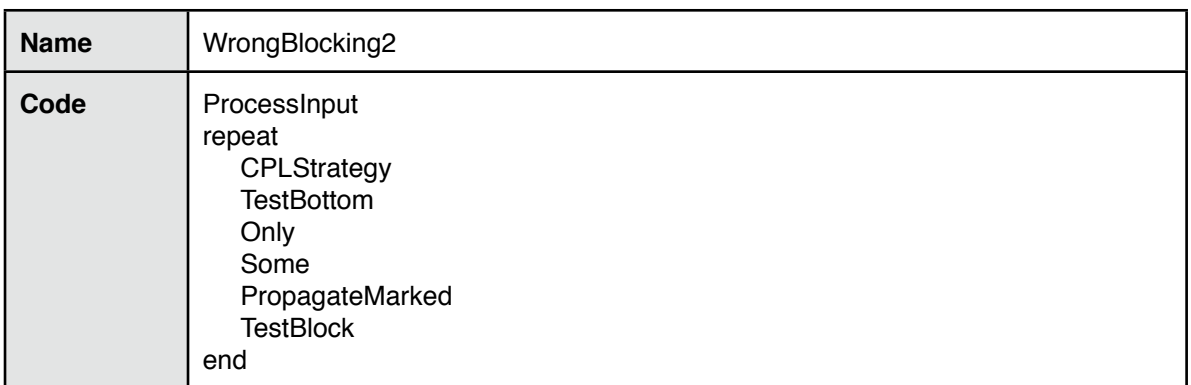

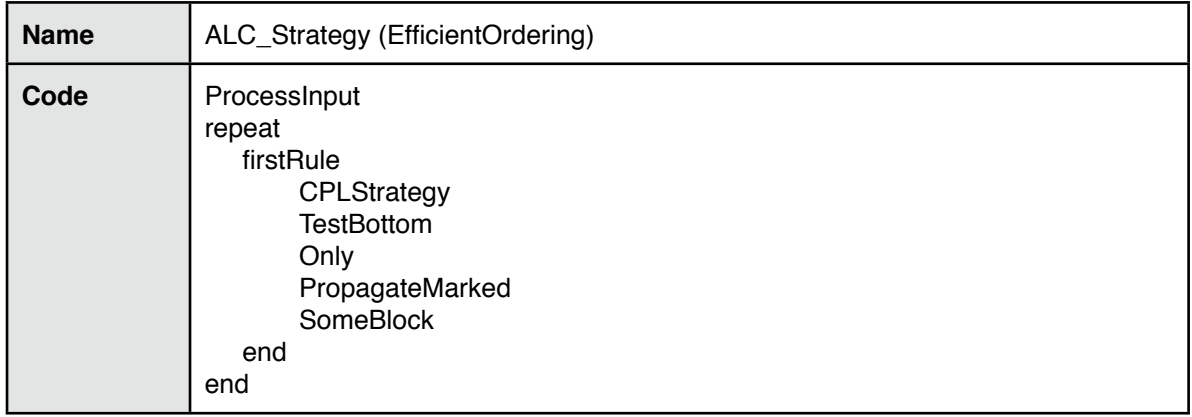

## Strategies

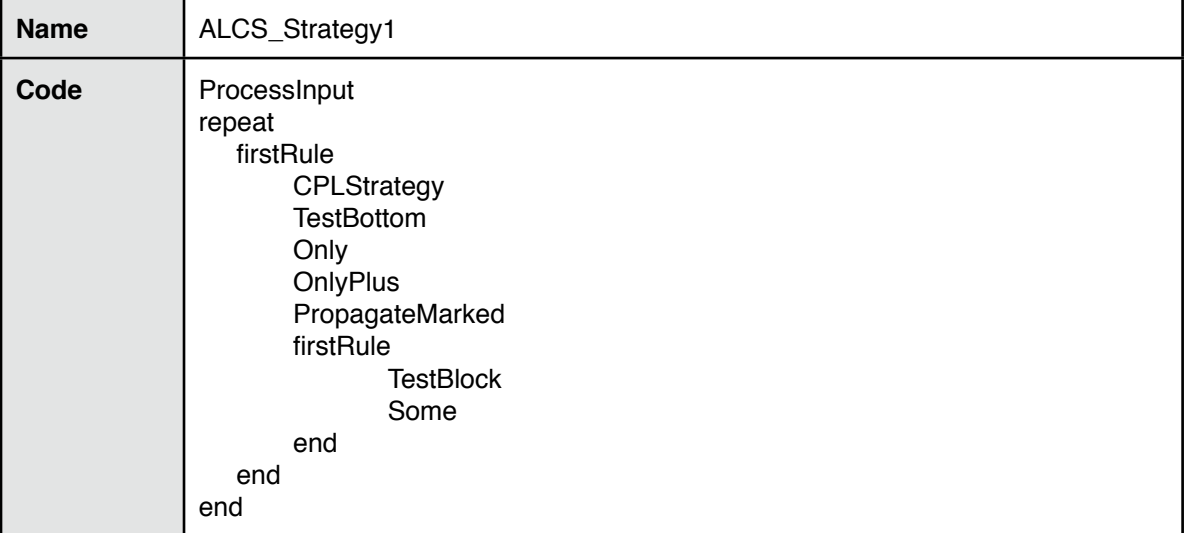

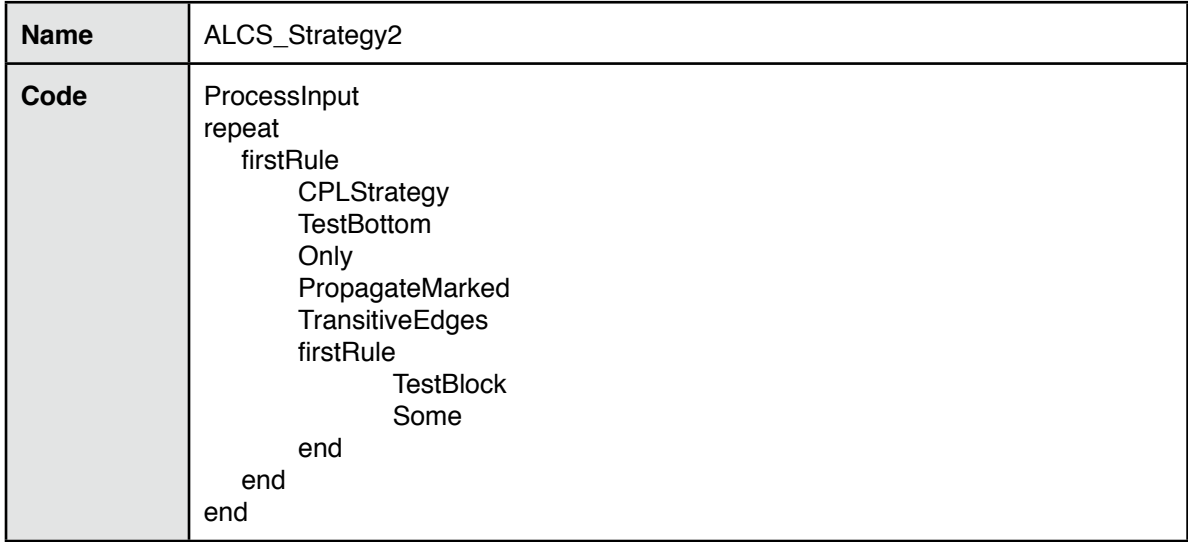

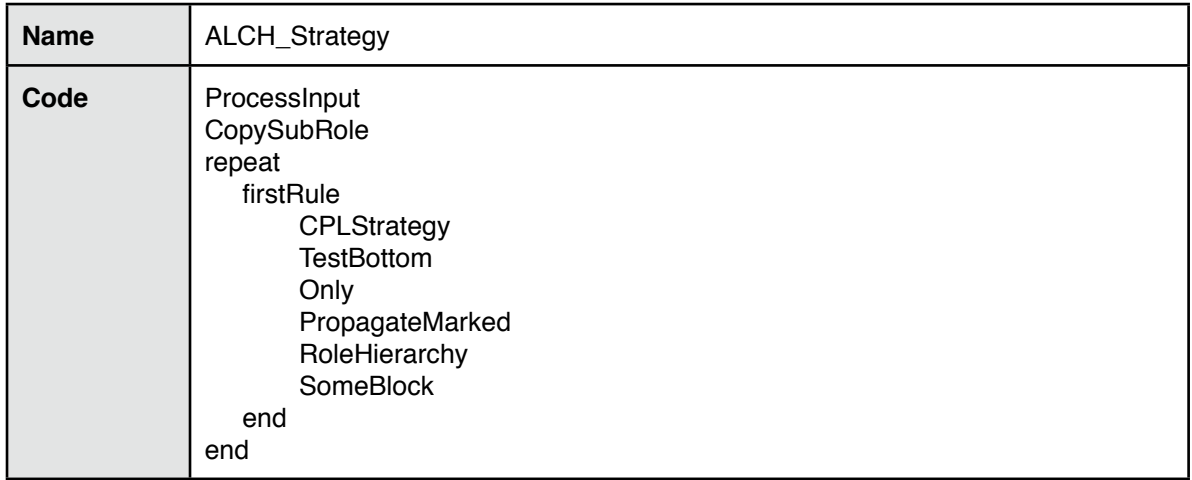

## **Premodels of the first Reasoning Problem** 7

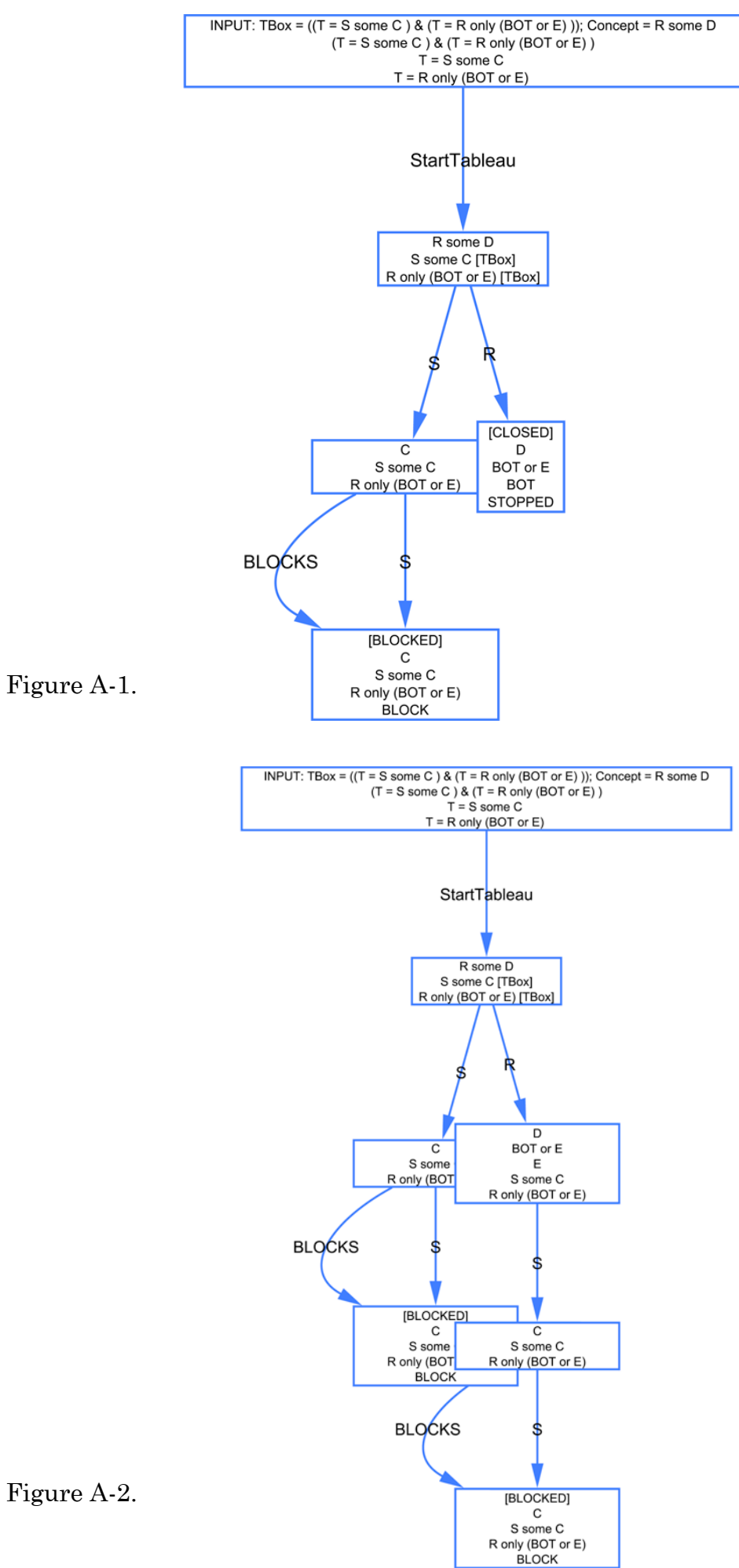

Figure A-2.

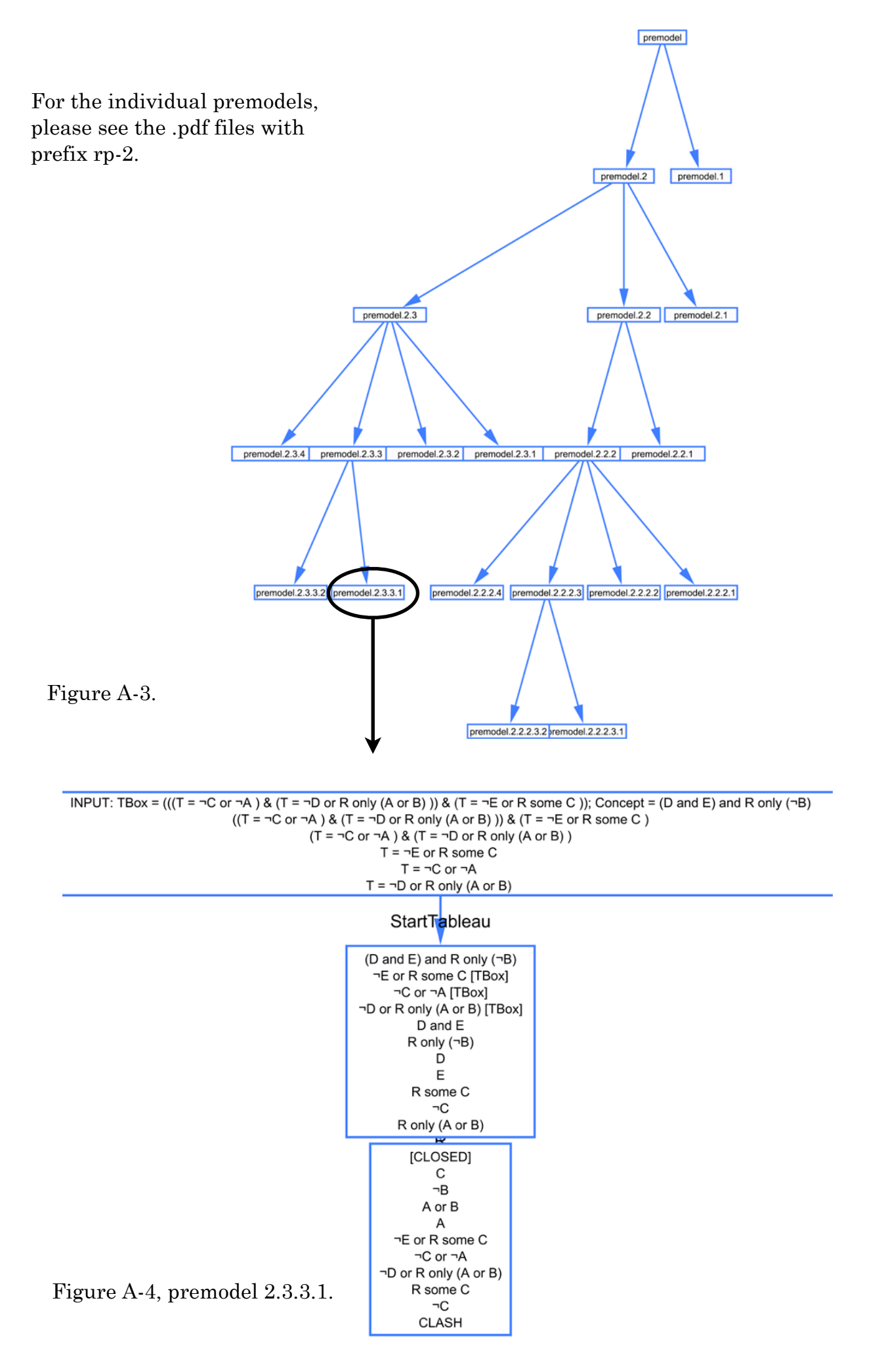

### **Premodels of the third Reasoning Problem**

For the individual premodels, please see the .pdf files with prefix rp-3.

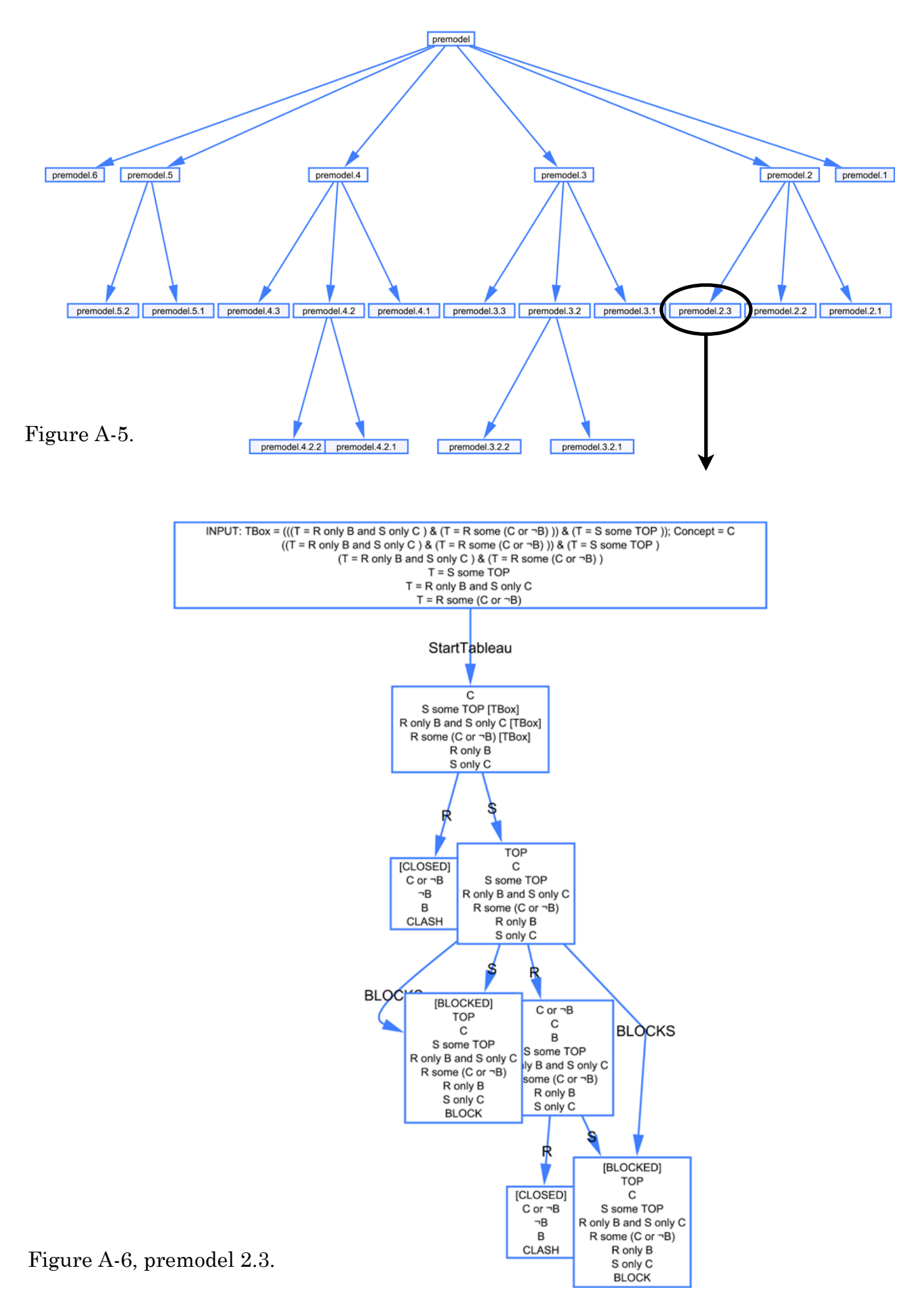

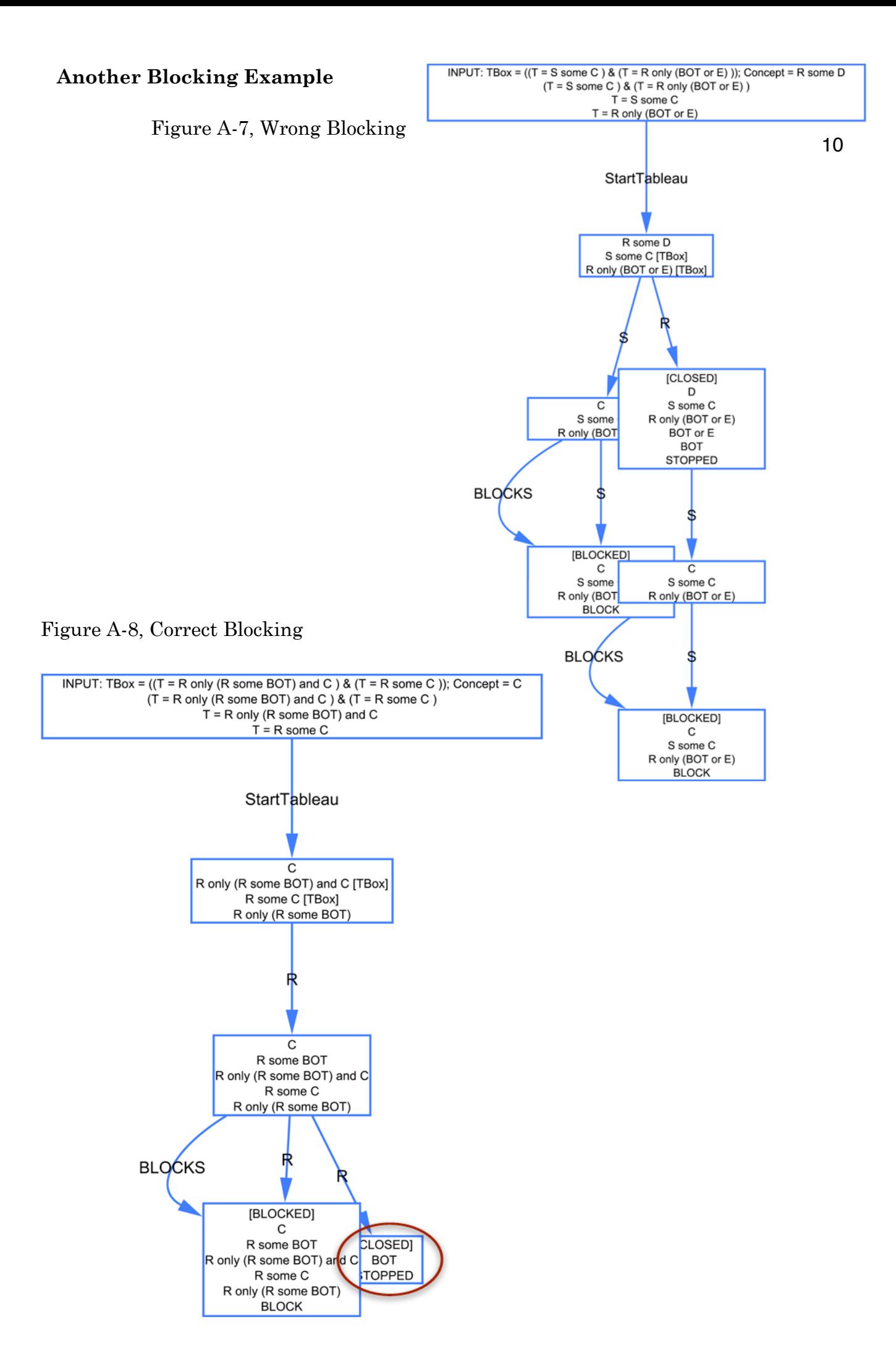

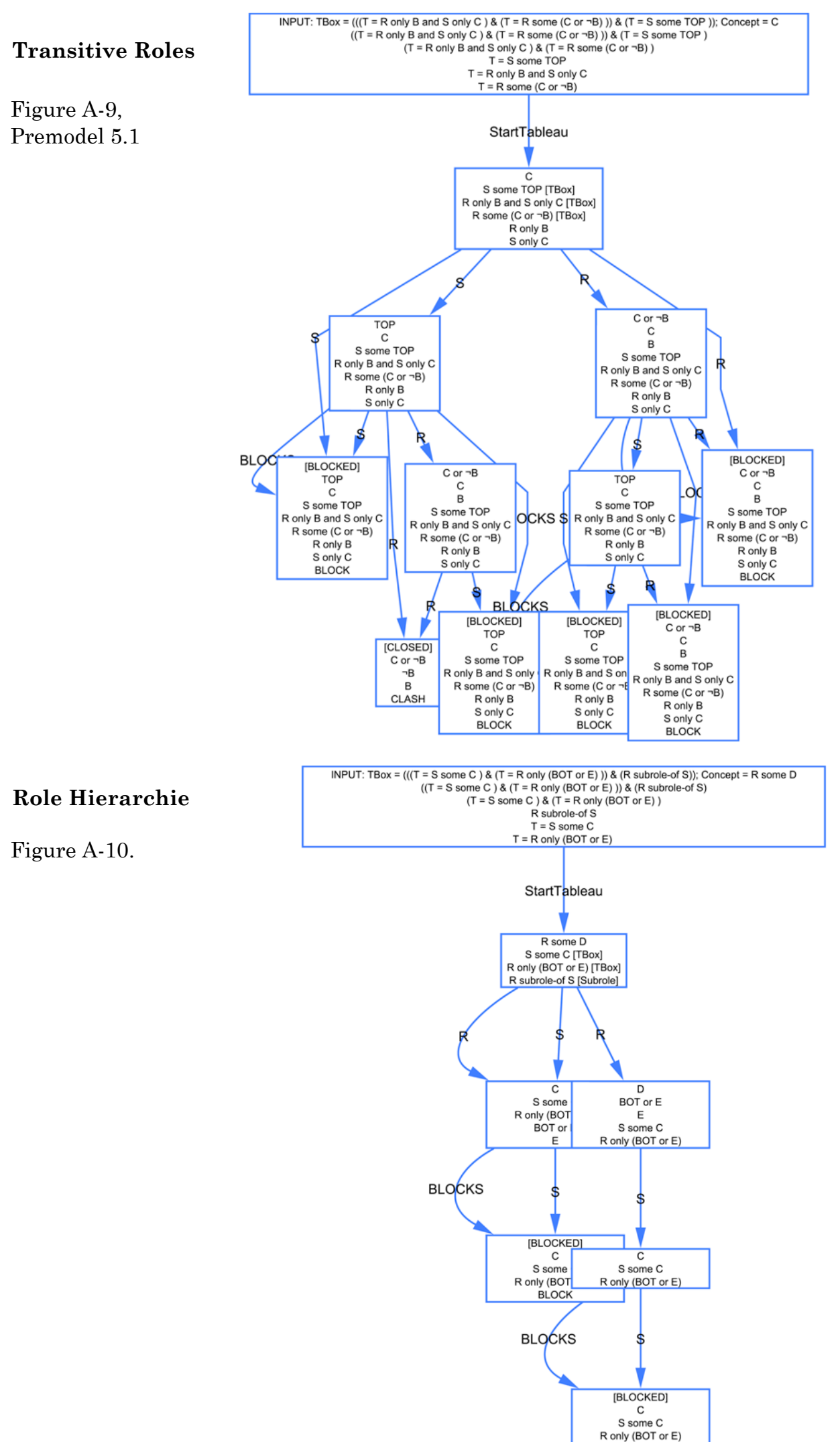

**BLOCK** 

11